$,$  tushu007.com

#### <<电脑组装与维护实例教程>>

 $<<$   $>>$ 

- 13 ISBN 9787302196044
- 10 ISBN 7302196044

出版时间:2009-3

页数:354

PDF

更多资源请访问:http://www.tushu007.com

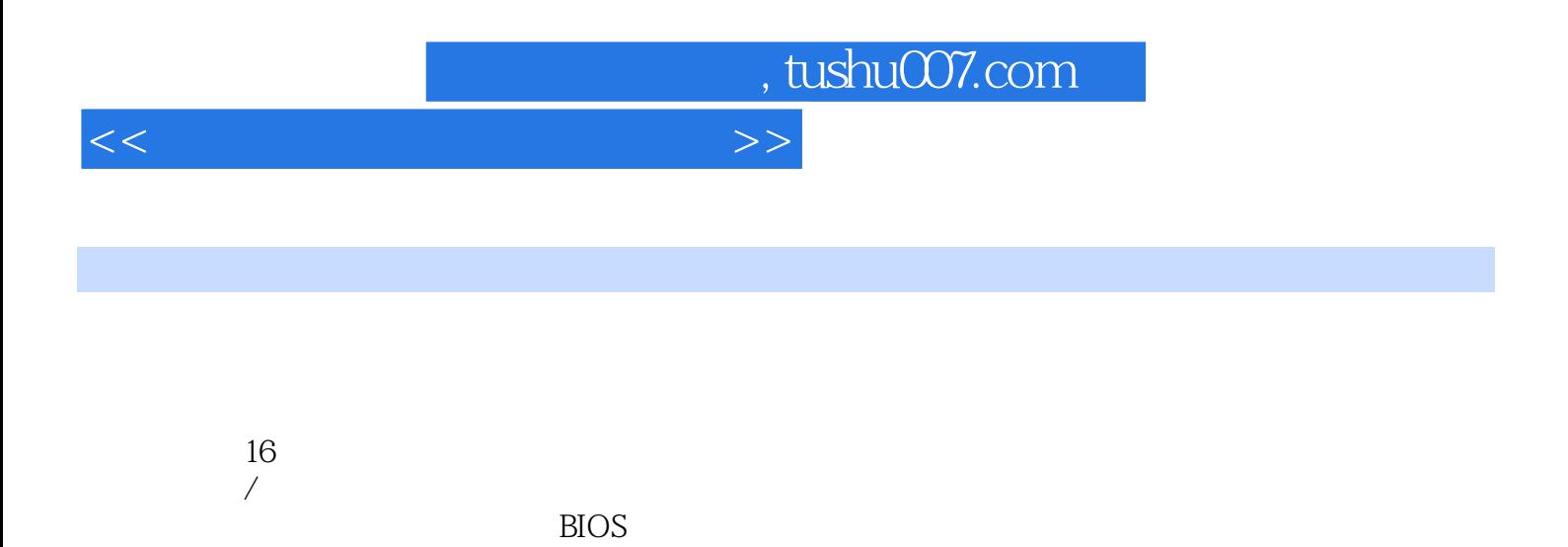

 $DIY$ 

# , tushu007.com

### $<<$

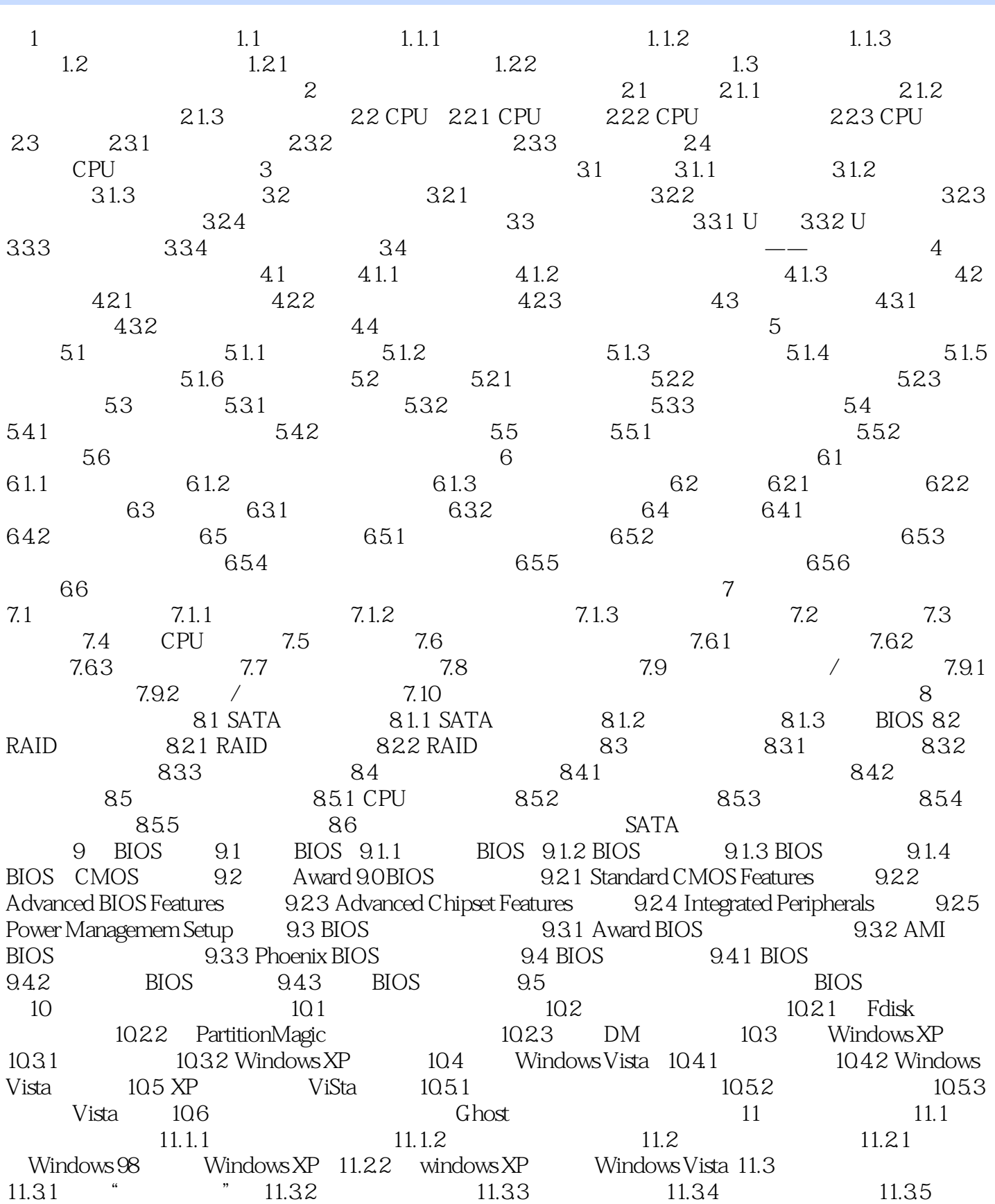

## , tushu007.com

#### $\overline{z}$

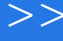

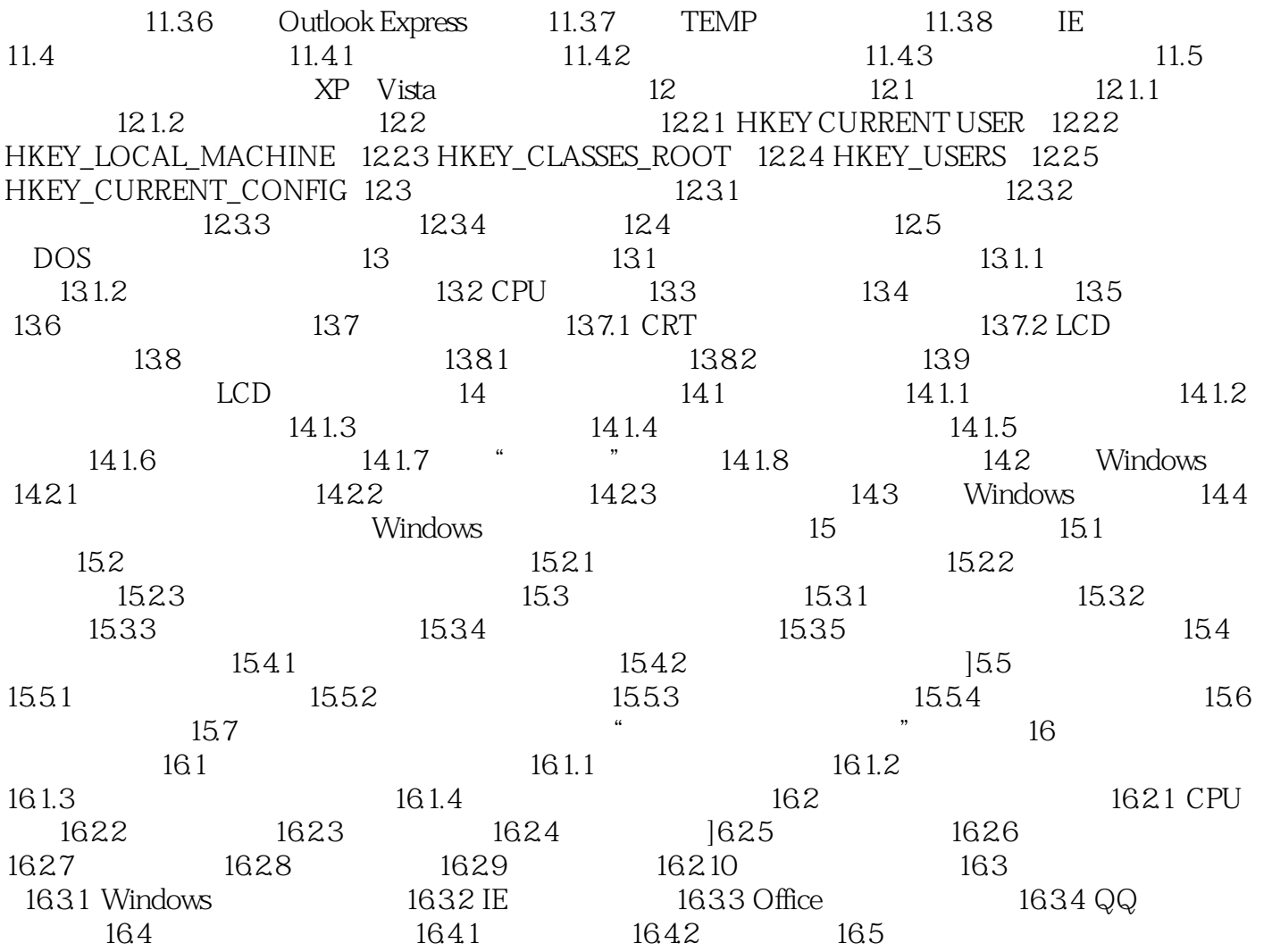

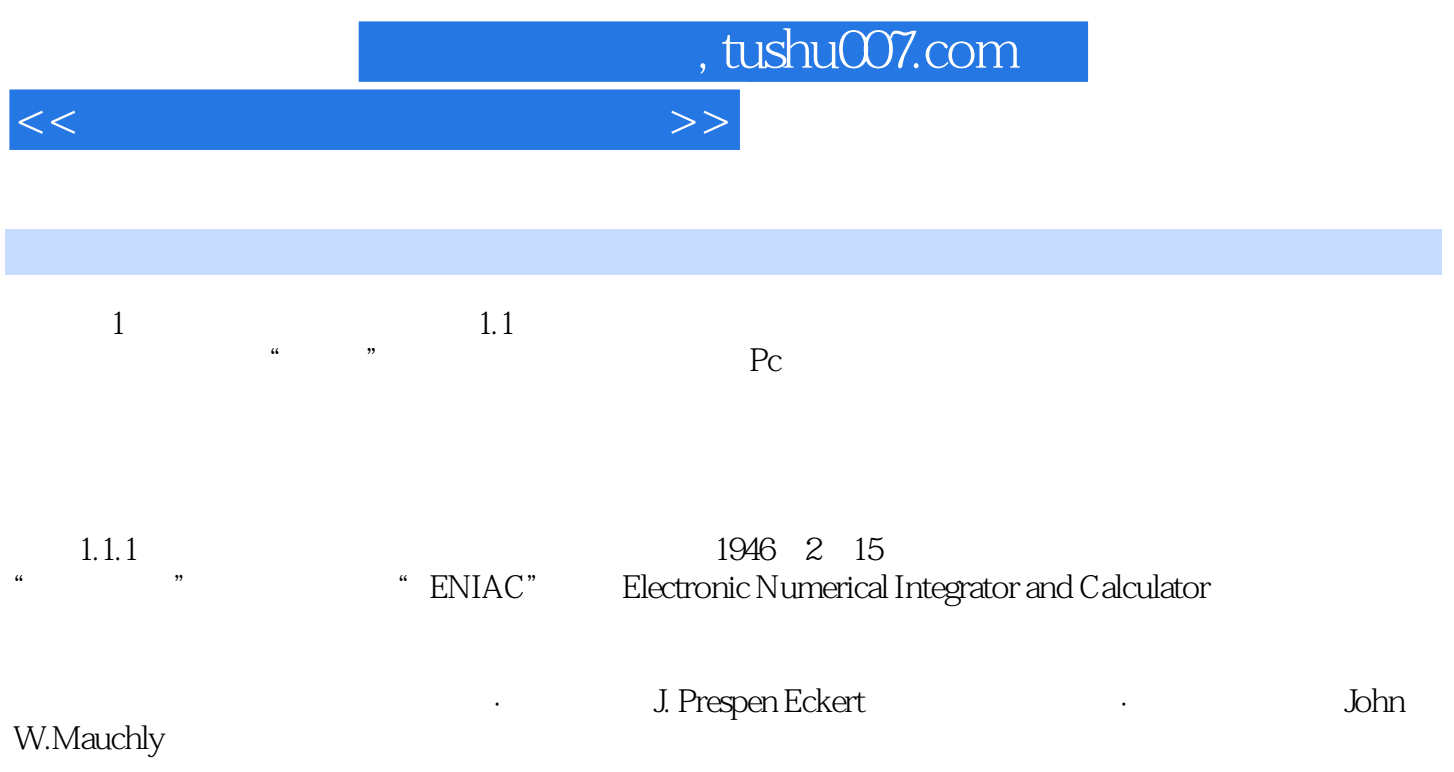

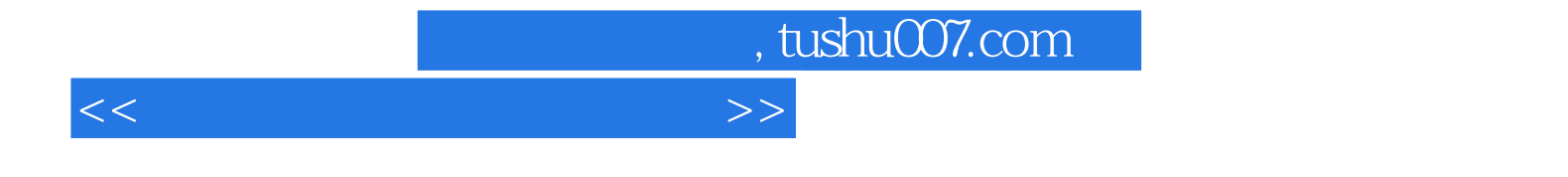

本站所提供下载的PDF图书仅提供预览和简介,请支持正版图书。

更多资源请访问:http://www.tushu007.com